## Exploitation du MOOC «introduction à la programmation orientée objet en C++»

- MOOC: Massive Open Online Course
	- Format de 8 semaines -> usage partiel sur 6 semaines
	- Mis au point par les mêmes collègues qu'au sem1
		- J-C Chappelier, J. Sam
	- Quizz et problèmes avec autograder
	- Exercices avec leur corrigé
	- Gratuit, ainsi que la transcription écrite (pdf BOOC)
		- [www.ppur.org](http://www.ppur.org/)
	- Livre complémentaire C++ de JC Chappelier
- GTKmm: interface C++ de GTK+ pour GUI
	- Documentation (en anglais):

<https://developer.gnome.org/gtkmm-tutorial/stable/index.html>

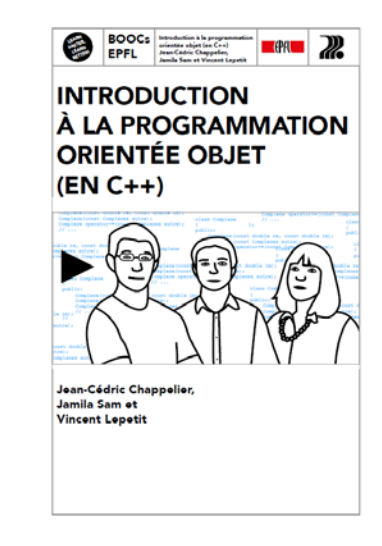

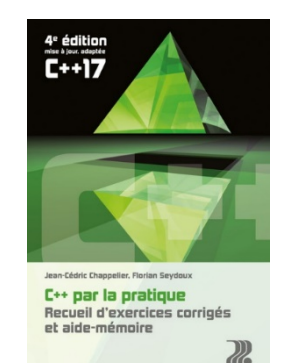

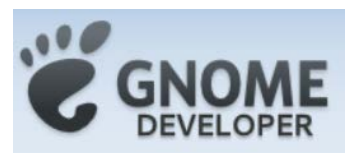

Programming with gtkmm 3